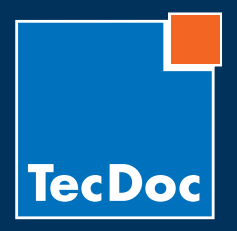

10/2010 · Page 1 / 6

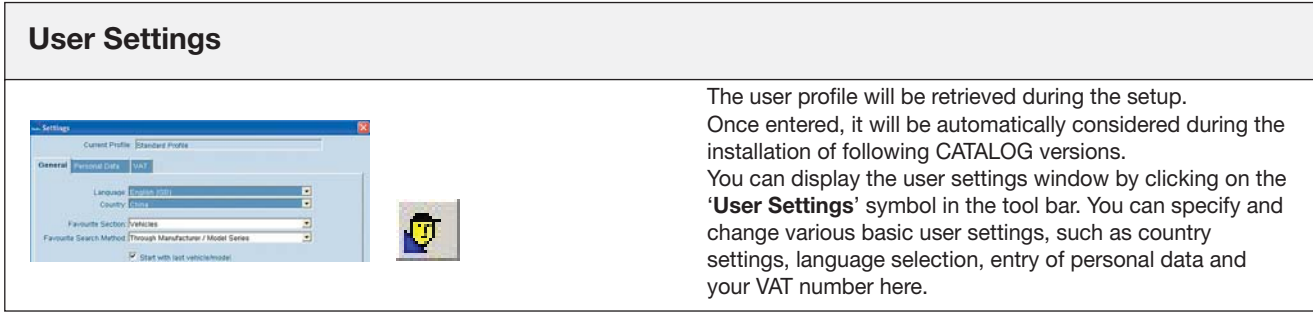

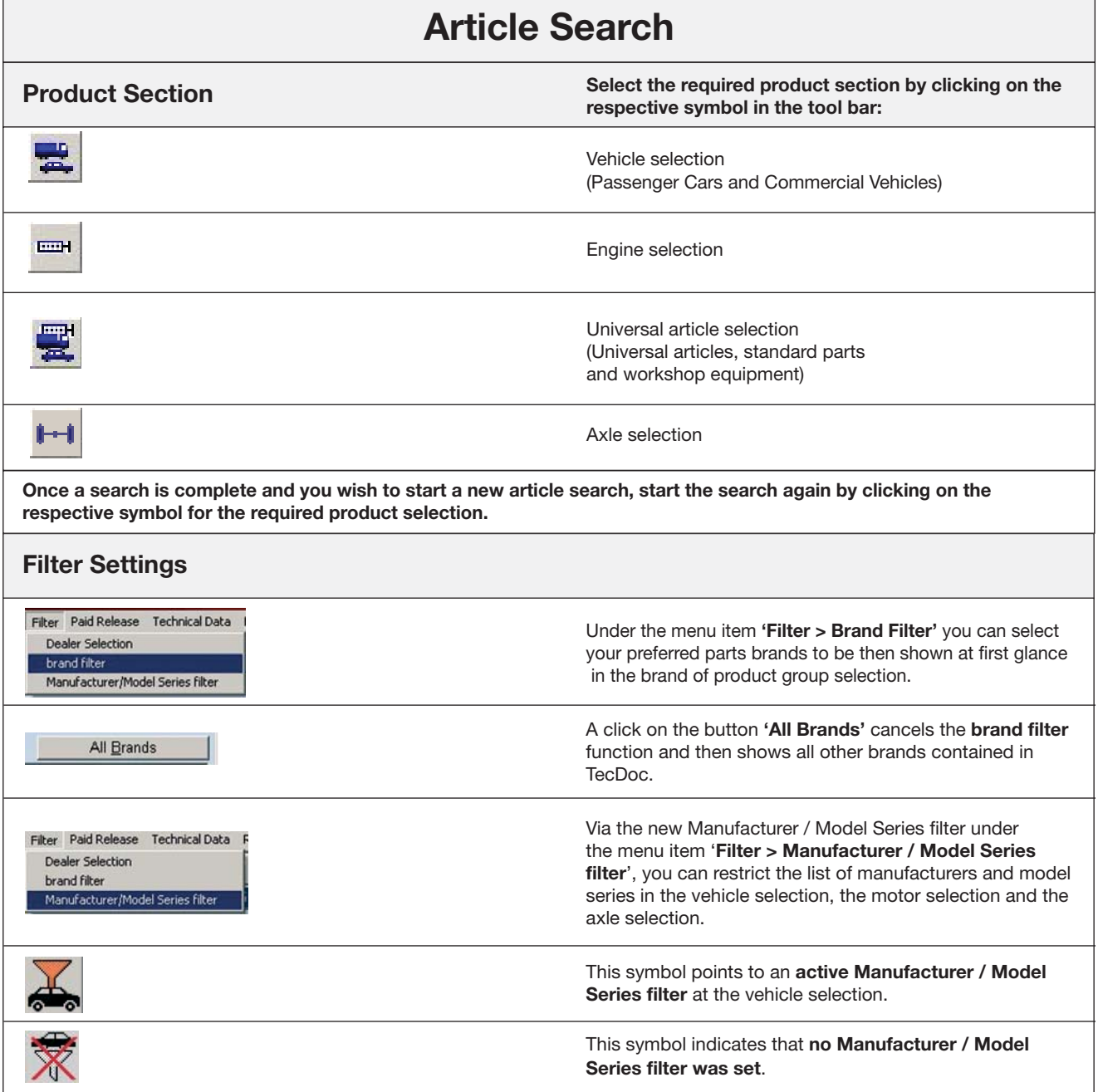

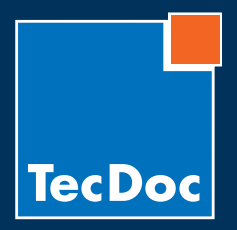

10/2010 · Page 2 / 6

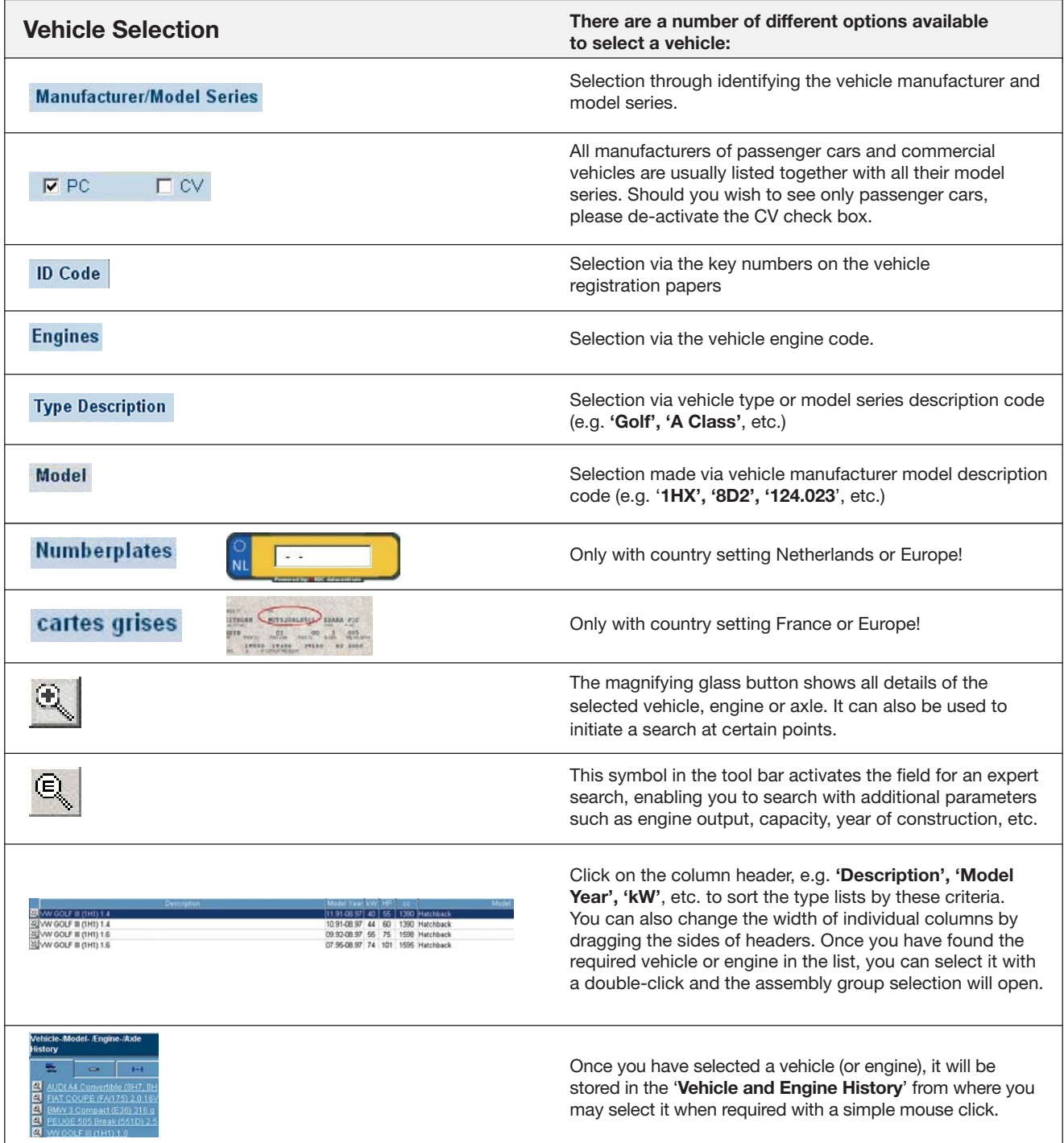

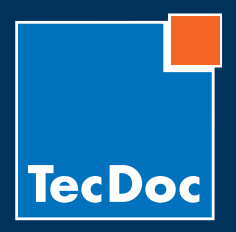

10/2010 · Page 3 / 6

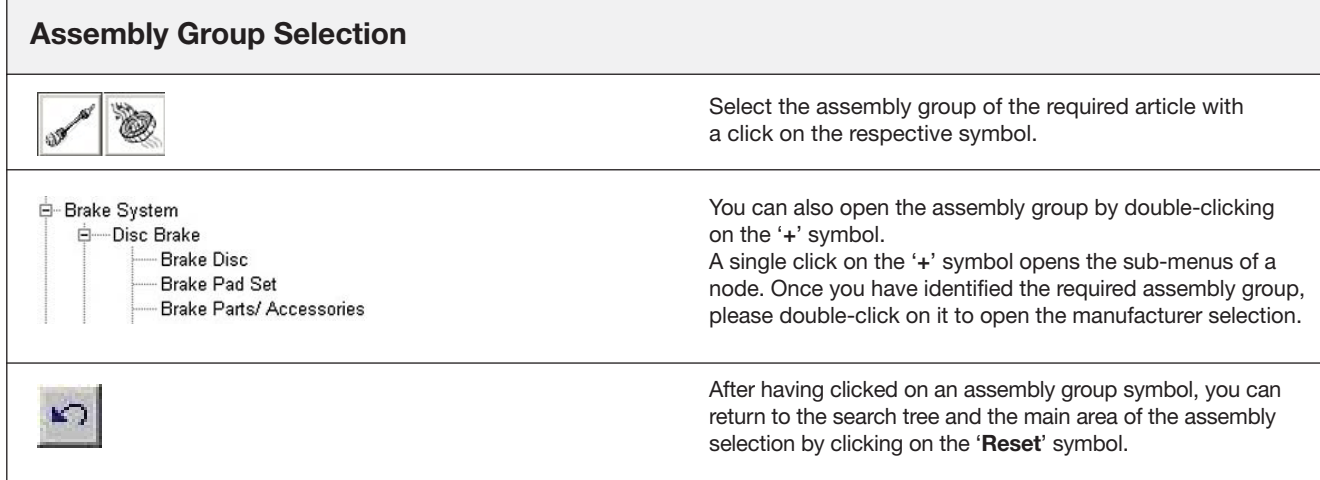

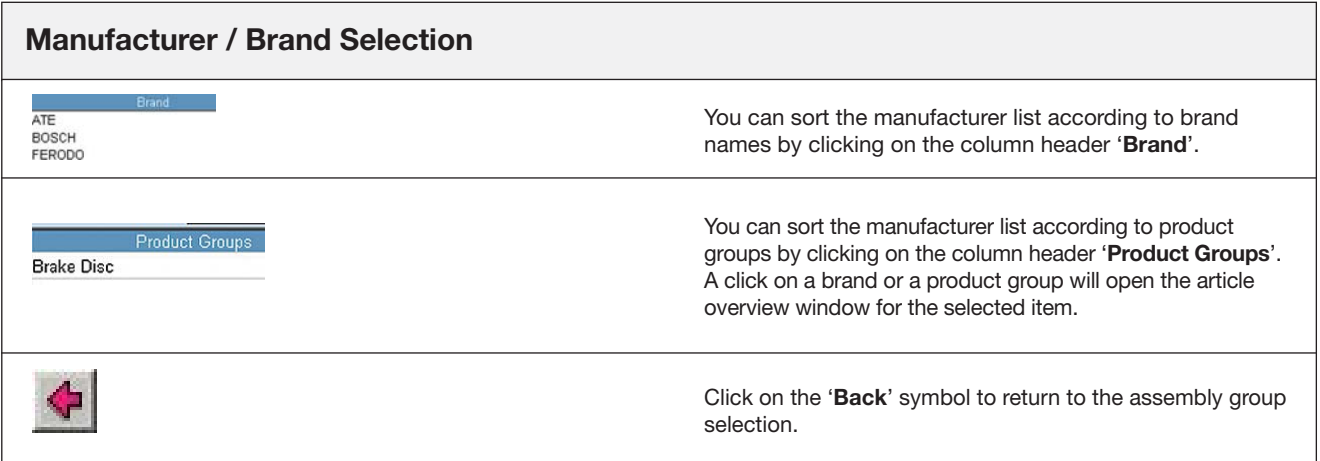

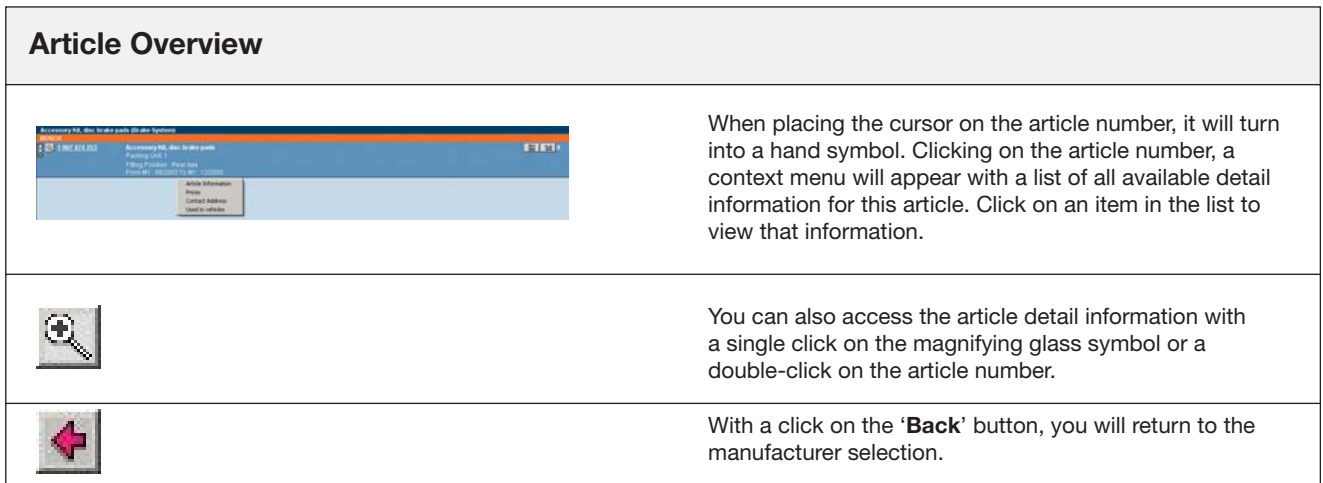

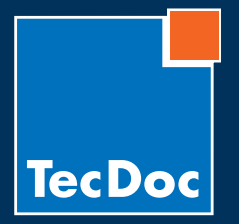

TECNOC CD (3/2000)

**Short instruction for the TecDoc CATALOG**

10/2010 · Page 4 / 6

## **Search modes:**  how to search in the TecDoc System

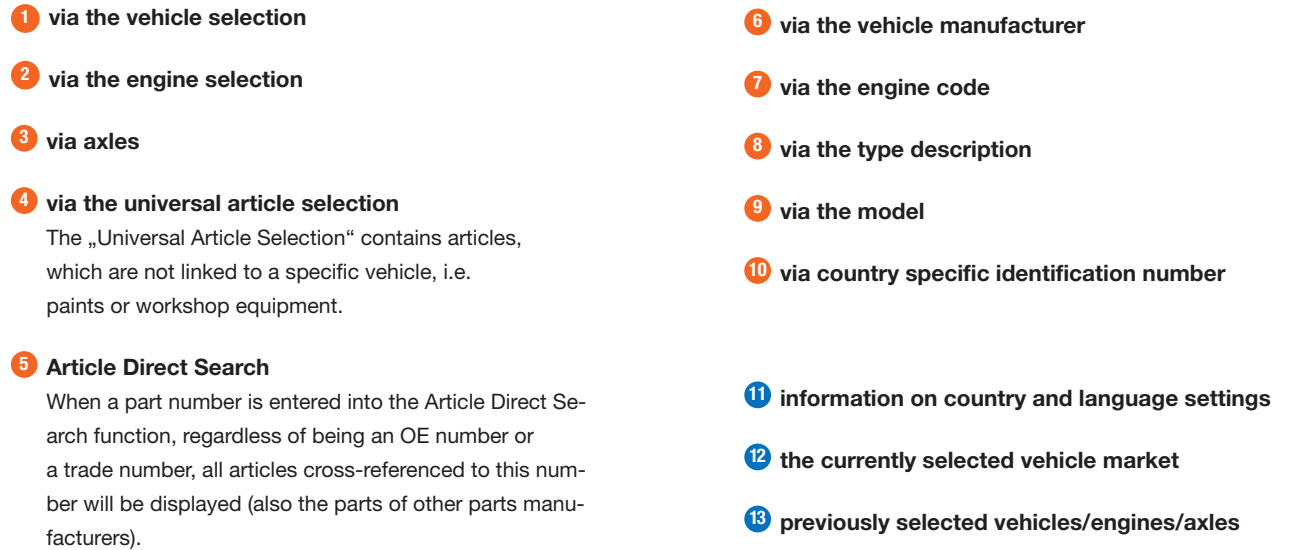

**current order list 14**

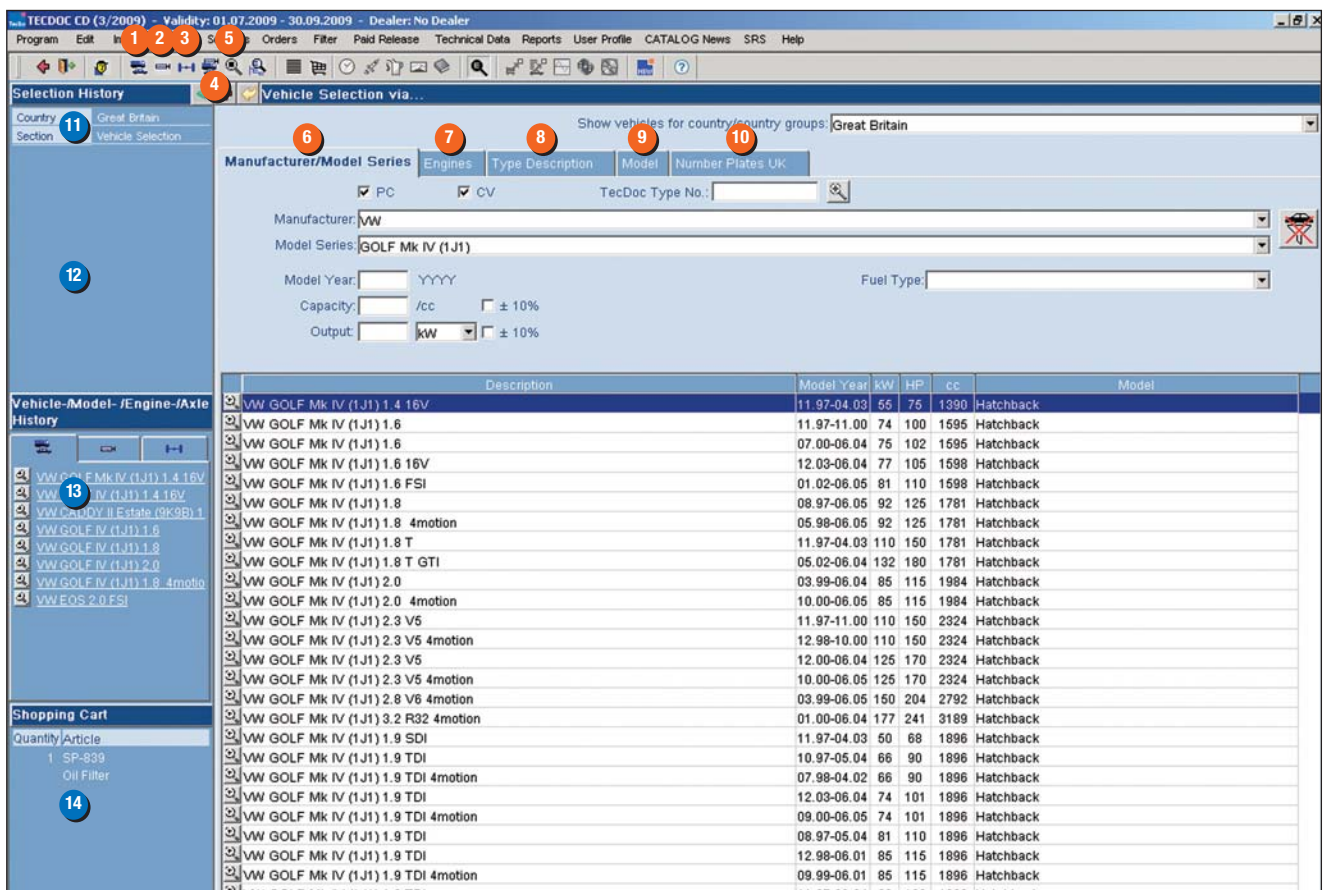

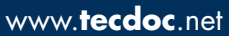

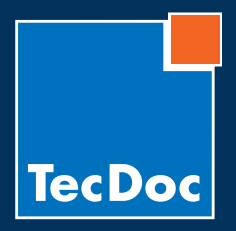

 $\Gamma$ 

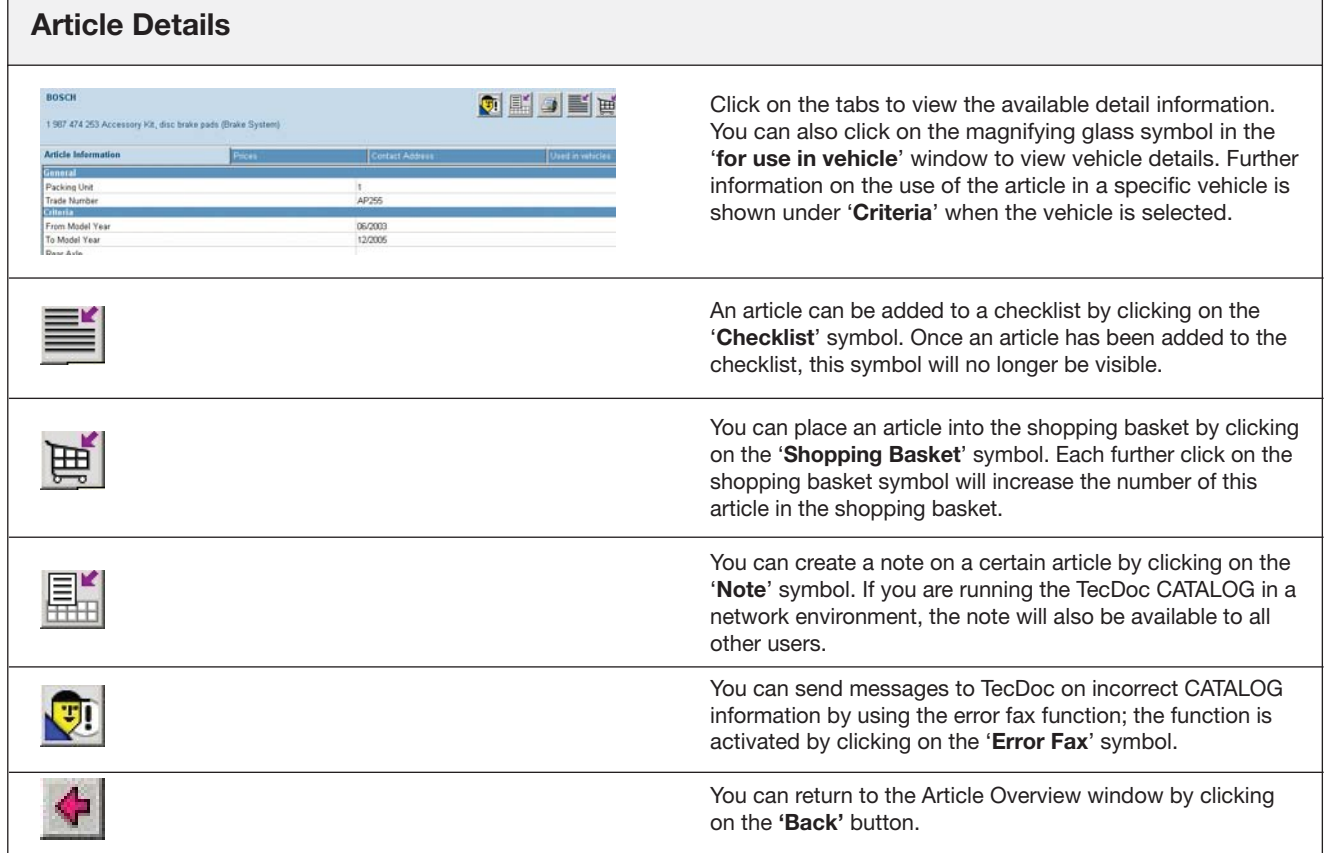

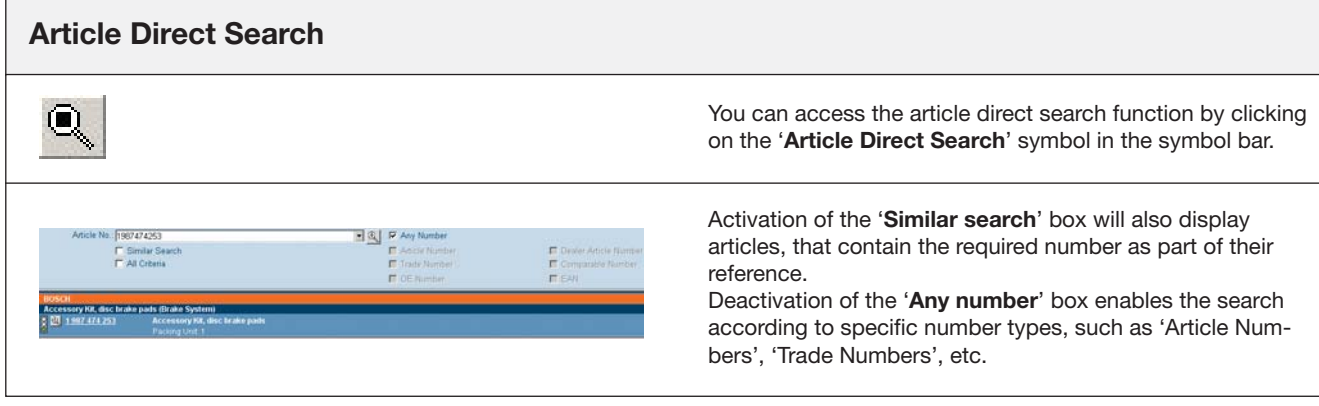

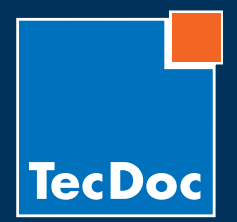

P

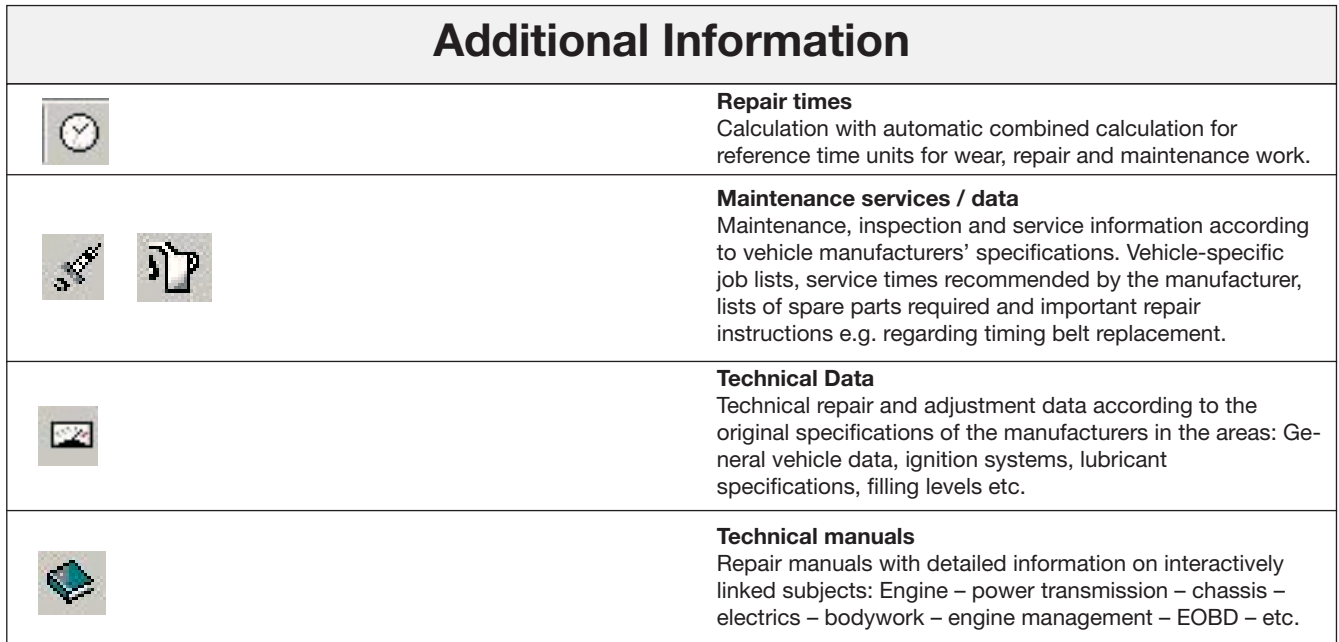

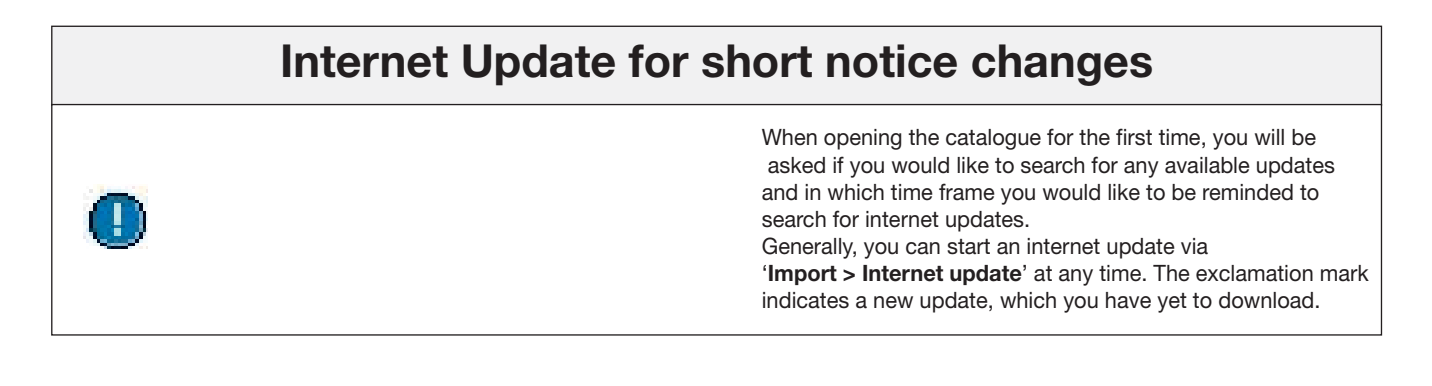

## **Documentation and Help**

If you require help with the TecDoc CATALOG, click on the '**?**' **(context help)** symbol in the relevant screen or press the '**F1**' key.